# **DRONACHARYA GROUP OF INSTITUTIONS, GREATER NOIDA**

# **Affiliated to Mahamaya Technical University, Noida**

# **Approved by AICTE**

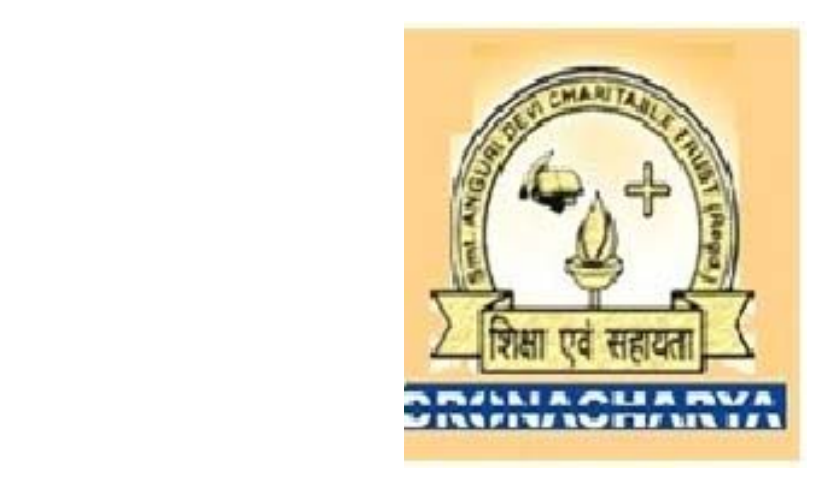

# **Lab Manual Data Structures Lab (ECS - 352)**

# **INDEX**

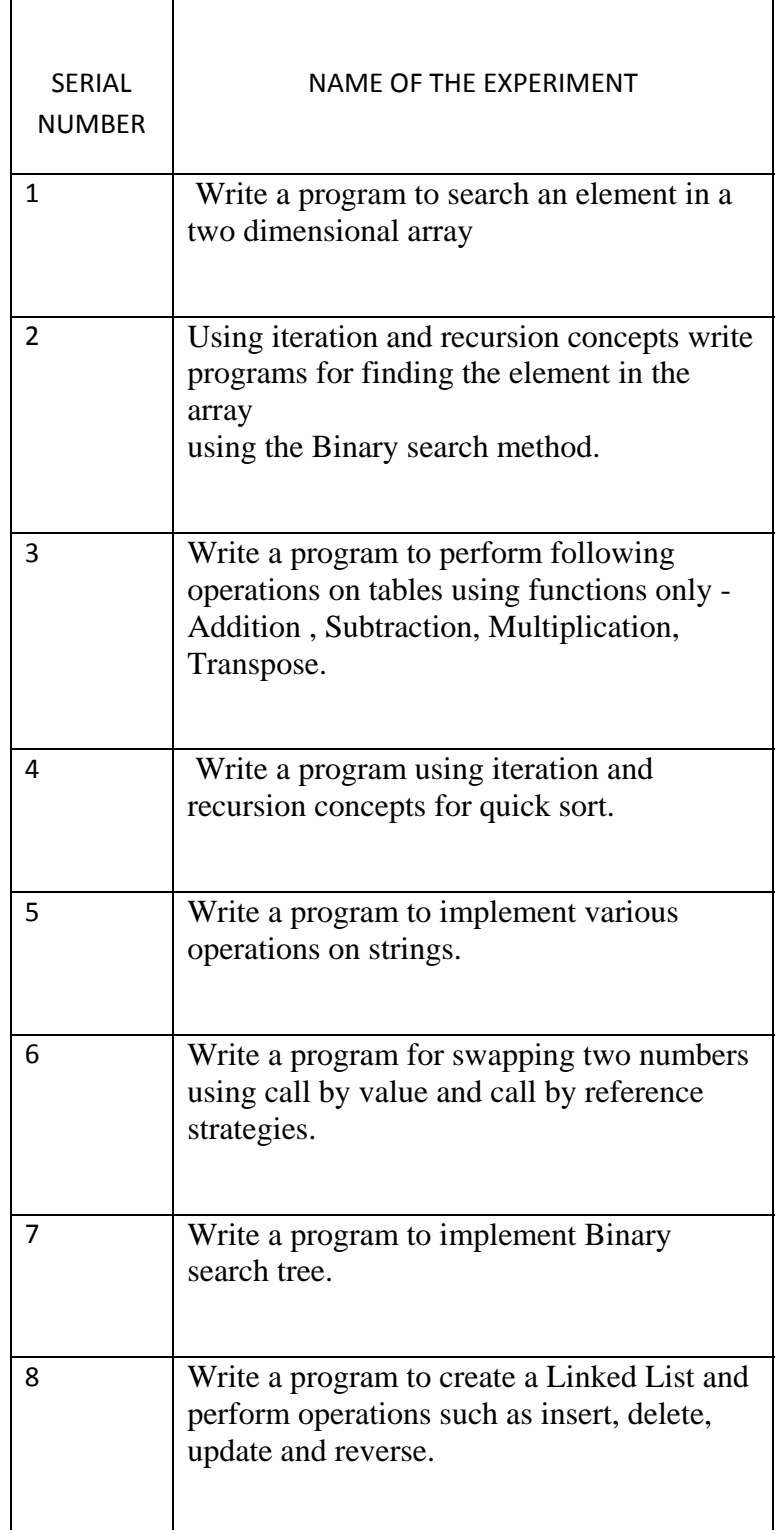

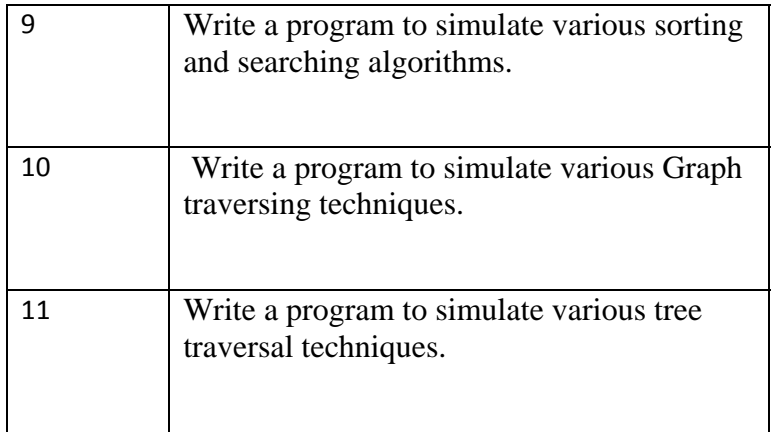

# **Hardware and Software requirement**

# **Software Requirements:**

Language: C

## **Hardware Requirement:**

Processor : 386 and above RAM : 16 MB HDD Space : 8 MB

# **Rational for data structure lab**

Serves as a visual guide to the material presented during your lectures. The aim of this course is to provide an introduction to computer algorithms and data structures, with an emphasis on foundational material

## **Objectives**

At the end of the course students should

- have a good understanding of how several fundamental algorithms work, particularly those concerned with sorting and searching
- have a good understanding of the fundamental data structures used in computer science
- be able to analyze the space and time efficiency of most algorithms
- be able to design new algorithms or modify existing ones for new applications and reason

about the efficiency of the result

# **ALGORITHM TO SEARCH AN ELEMENT USING LINEAR SEARCH**

1. Set  $k := 1 \& log : 0$ 2. Repeat step 3 & 4 while  $loc := 0$  &  $k \lt = n$ 3. If (item  $=$  data[k])  $loc := k$ Else  $K = k + 1$ 4. If  $loc := 0$ , then Print "no. not found" Else Print "loc is the location of item" 5. Exit

## **linear search**

```
#include<stdio.h> 
#include<conio.h> 
void main() 
{ 
int a[100], n, i, item, loc=-1;
clrscr(); 
printf("\nEnter the number of element:"); 
scanf("%d",&n); 
printf("Enter the number:\n"); 
for(i=0; i<=n-1; i++){ 
scanf("%d",&a[i]); 
} 
printf("Enter the no. to be search\n"); 
scanf("%d",&item); 
for(i=0;i<=n-1;i++){ 
if(item==a[i]) 
{ 
loc=i; 
break; 
} 
} 
if(loc)=0)printf("\n%dis found in position%d",item,loc+1); 
else 
printf("\nItem does not exits"); 
getch(); 
}
```
# **ALGORITHM TO SEARCH AN ELEMENT USING BINARY SEARCH**

```
1. low = 1, high = n2. Repeat step 3 to 5 while low \leq high
3. mid = (low + high)4. If a[\text{mid}] = xPrint " found at mid"
Return 
5. If (a[\text{mid}] < x)low = mid + 1Else 
High = mid - 16. Print "x not found" 
7. Exit 
//binary search 
#include<stdio.h> 
#include<conio.h> 
void main() 
{ 
int a[100], i, loc, mid, beg, end, n, flag=0, item;
clrscr(); 
printf("How many elements"); 
scanf("%d",&n); 
printf("Enter the element of the array\n"); 
for(i=0;i<=n-1;i++))
{ 
scanf("%d",&a[i]); 
} 
printf("Enter the element to be searching\n"); 
scanf("%d",&item); 
loc=0;beg=0;end=n-1; 
while((beg<=end)&&(item!=a[mid])) 
{ 
mid=((beg+end)/2); 
if(item==a[mid]) 
{ 
printf("search is successfull\n"); 
loc=mid; 
printf("position of the item%d\n",loc+1); 
flag=flag+1; 
} 
if(item<a[mid]) 
end=mid-1; 
else 
beg=mid+1; 
} 
if(flag==0)
```

```
{ 
printf("search is not successfull\n"); 
} 
getch(); 
}
```
## **Algorithm**

```
Matmul(a,b,m,n,p) 
1 for(i=1 \text{ to } m)2 for(j = 1 to p)
3 c[i][j] =0;
4 for(k= 1to n)
5 c[i][j] = c[i][j]+a[i][j]*b[i][j]
6 exit 
matrix multiplication 
#include<stdio.h> 
#include<conio.h> 
void main( ) 
{ 
int a[2][2], b[2][2],s[2][2]; 
int i,j,k;
clrscr(); 
printf("Enter first matrix:\n" ); 
for(i=1; i<=2; i++){ 
for( j=1; j<=2; j++)
{ 
printf("Enter%d%d\n",i,j); 
scanf("%d",&a[i][j]); 
} 
} 
printf("Enter second matrix:\n"); 
for(i=1;i<=2;i++)
\left\{ \right.for(j=1; j<=2; j++){ 
printf("Enter %d%d\n",i,j); 
scanf("%d",&b[i][j]); 
} 
} 
for(i=1;i<=2;i++){ 
for(j=1; j<=2; j++){ 
s[i][j]=0;for(k=1; k<=2; k++)\{s[i][j] = s[i][j]+a[i][k]*b[k][j];} 
} 
} 
printf("Matrix Multiplication Is: \n"); 
for(i=1; i<=2; i++){ 
for (j=1; j<=2; j++){ 
printf("d\nu", s[i][j]);}
```

```
} 
getch(); 
}
```
# **Algorithm**

```
Matadd(a,b,m,n) 
1 for (i=1 to m
2 for(j=1 \text{ to } n)3c[i][j] = a[i][j] + b[i][j]4 exit
```
#### **matrix addition**

```
#include<stdio.h> 
#include<conio.h> 
void main ( ) 
{ 
int a[2][2],b[2][2],s[2][2],i,j; 
clrscr (); 
printf("enter first matrix: \n"); 
for (i=1; i<=2; i++){ 
for (j=1; j<=2; j++){ 
printf("Enter %d%d", i,j, "element:"); 
scanf("%d",&a[i][j]); 
} 
} 
printf("enter second matrix: \n");
for(i=1;i<=2;i++){ 
for(j=1; j<=2; j++){ 
printf( "enter d^d,i + 1, j + 1, "element:");
scanf("%d",&b[i][j]) ; 
} 
} 
for (i=1; i<=2; i++){ 
for (j=1; j<=2; j++)\{s[i][j] = a[i][j] + b[i][j];} 
} 
printf("The addition matrix is:\n\cdot);
for (i=1:i<=2:i++){ 
for (j=1; j<=2; j++){ 
printf("d\n\in",s[i][j]);
} 
} 
getch (); 
}
```
## **Algorithm**

```
Transpose(a,m,n) 
1 for(i=1 to m)
for(j=1 to n)
b[i][j]=a[j][i]
```

```
2 for (i=1to m) 
for (j= 1to n)a[i][j]=b[i][j]exit
```
#### **transpose of a matrix**

```
#include<stdio.h> 
# include<conio.h> 
void main() 
{ 
int a[10][10],b[10][10],i,j,m,n; 
clrscr(); 
printf("Enter the order of the matrix\n\cdot");
printf("No. of rows : \n\times");
scanf("%d",&n); 
printf("No. of columns :\n ");
scanf("%d",&m); 
printf("Enter the matrix elements\n"); 
for(i=0;i<=n-1;i++)\left\{ \right.for(j=0; j<=m-1; j++){ 
scanf("%d\n",&a[i][j]); 
b[j][i] = a[i][j];} 
} 
printf("Matrix A was\n "); 
for(i=0;i<=n-1;i++){ 
for(j=0; j<=m-1; j++)\left\{ \right.printf("%d\n",a[i][j]); 
} 
} 
printf("Transpose of matrix A is \n\pi);
for(i=0;i<=m-1;i++){ 
for(j=0;j<=n-1;j++){ 
printf("d\nu", b[i][j]);} 
} 
getch( ); 
}
```
# **ALGORITHM TO SORT ARRAY USING QUICK SORT**

```
1. low =1, high = h, key a[(1+h)/2]2. Repeat through step 7 while (low \leq high)
3. Repeat step 4 while (a[low] < key)4. low = low +15. Repeat step 6 while (a[high] > key)6. high = high -17. If (low \le high)
a) temp = a[low]b) a[low] = a[high]
c) a[high] = tempd) low = low + 1e) high = high +18. If (l < high) quicksort (a, l, high)9. If (h>low) quicksort (a,low,h) 
10. Exit 
quick sort 
#include<stdio.h> 
#include<conio.h> 
#define max 100 
int a[max],n,i,l,h; 
void main() 
{ 
void input(void); 
input(); 
getch(); 
} 
void input(void) 
\{void output(int a[], int n);
void quick_sort(int a[], int l, int h);
printf("How many elements in the array : "); 
scanf("%d",&n); 
printf(''\n'');
printf("Enter the elemennts : \n\times");
for(i=0;i<=n-1;i++)\{scanf("%d",&a[i]); 
} 
1=0;h=n-1;quick_sort(a,l,h); 
printf("Sorted Array :\n "); 
output(a,n); 
} 
void quick_sort(int a[],int l, int h) 
{
```

```
int temp,key,low,high; 
low=l; 
high=h; 
key=a[(low+high)/2]; 
do 
{ 
while(key>a[low]) 
{ 
low++;
} 
while(key<a[high])
{ 
high--; 
} 
if(low<=high) 
{ 
temp=a[low]; 
a[low++]=a[high]; 
a[high--]=temp; 
} 
} while(low<=high); 
if(1<high)quick_sort(a,l,high); 
if(low<h) 
quick_sort(a,low,h); 
} 
void output(int a[],int n) 
{ 
for(i=0;i<=n-1;i++){ 
printf("%d\n",a[i]); 
} 
}
```
# **ASSIGNMENT NO 5 ALGORITHM TO IMPLEMENT BINARY SEARCH TREE**

```
INSERTION 
1. t = newnode
2. t info = n3. t left = t right = NULL
4. If (root = NULL)root = treturn 
5. ptr = root
6. Repeat step 7 until ptr = NULL
7. If (ptr info > n)
If (ptr left = NULL)
Ptr left = tReturn 
Else 
Ptr = ptr left
Else 
If (ptr right = NULL)
Ptr right = tReturn 
Else 
Ptr = ptr right
DELETION 
1. If (root = NULL)Print "Empty tree " 
Return 
2. ptr = root, par = NULL
3. Repeat step 4 \& 5 until (ptr info = n or ptr = NULL)
4. par = ptr5. If (ptr info > n)
ptr = ptr left
Else 
Ptr = ptr right
6. If ptr = NULLprint " no. not present"
//BST 
#include<stdio.h> 
#include<conio.h> 
struct rec 
{ 
long num; 
struct rec *left; 
struct rec *right; 
}; 
struct rec *tree,*second,*head; 
struct rec *insert(struct rec *tree,long num); 
struct rec *copy(struct rec *tree);
```

```
void inorder(struct rec *tree); 
main() 
{ 
int choice; 
long digit;
do 
{ 
choice=select(); 
switch(choice) 
{ 
case 1:puts("Enter integers:To quit enter 0"); 
scanf("%ld",&digit); 
while(digit!=0) 
{ 
tree=insert(tree,digit); 
scanf("%ld",&digit); 
}continue; 
case 2: copy(tree); continue;
case 3: puts("Inorder traversing TREE"); 
inorder(tree); continue;
case 4: puts("END");exit(0);
} 
\}while(choice != 4);} 
int select() 
{ 
int selection; 
do 
{ 
puts("Enter 1: Insert a node in the BST"); 
puts("Enter 2: Copy a tree to another BST"); 
puts("Enter 3: Display(inorder)the BST");
puts("Enter 4: END"); 
puts("Enter your choice"); 
scanf("%d",&selection); 
if((selection<1)||(selection>4)) 
{puts("Wrong choice: Try again"); 
getchar(); 
} 
}while((selection<1)||(selection>4)); 
return selection; 
} 
struct rec *insert(struct rec *tree,long digit) 
{ 
if(tree==NULL) 
{ 
tree=(struct rec *)malloc(sizeof(struct rec)); 
tree->left=tree->right=NULL; 
tree->num=digit; 
} 
else 
if(digit<tree->num) 
tree->left=insert(tree->left,digit); 
else if(digit>tree->num) 
tree->right=insert(tree->right,digit); 
else if(digit==tree->num) 
{puts("Duplicate nodes: program exited");exit(0);
```

```
} 
return(tree); 
} 
struct rec *copy(struct rec *tree) 
{ 
second=(struct rec *)malloc(sizeof(struct rec));
head=second; 
if(tree!=NULL) 
{ 
second->num=tree->num; 
if(tree->left!=NULL) 
{ 
second->left->num=tree->left->num; 
copy(tree->right); 
} 
if(tree->right!=NULL) 
{ 
second->right->num=tree->num; 
copy(tree->left); 
} 
} 
return(head); 
} 
void inorder(struct rec *tree) 
{ 
if(tree!=NULL) 
{ 
inorder(tree->left); 
printf("%12ld\n",tree->num); 
inorder(tree->right); 
} 
}
```
#### **ALGORITHM TO IMPLEMENT LINKED LIST**  1.  $t =$  newmode() 2. Enter info to be inserted 3. Read n 4. t  $info = n$ 5. t  $next = start$ 6. Start  $=$  t INSERTION BEGIN 1. t  $next = start$ 2. start  $=$  t Return MIDDLE 1. Enter info of the node after which new node to be inserted 2. Read x  $3. p = start$ 4. Repeat step 5 until p info  $\langle x \rangle$  x 5.  $p = p$  next 6. t  $next = p$  next 7. p  $next = t$ 8. Return LAST 1.  $p = start$ 2. Repeat step 3 until p next NULL  $3. p = p$  next 4.  $t$  next = NULL 5. p  $next = t$ 6. Return DELETION BEGIN 1.  $x = start$ 2. start = start  $next$  $3.$  delnode $(x)$ MIDDLE 1. Enter the info of node to be deleted 2. Read n  $3. p = start$ 4.  $c = start$ 5. while  $(c \text{info} \ll \text{NULL})$  $p = c$  $c = c$  next 6. p  $next = c$  next 7. delnode ( c ) 8. Return LAST 1.  $p = start$  $c = start$ 2. while  $(c$  next  $\langle NULL \rangle$  $p = c$  $c = c$  next 3. p  $next = c$  next 4. delnode ( c) 5. Return TRAVERSAL

**ASSIGNMENT NO 6** 

```
1. p = start2. while (p \ll \text{NULL})Print p info 
P = p next
3. Return 
// linked list// 
#include<stdio.h> 
#include<conio.h> 
#include<malloc.h> 
struct node 
{ 
int info; 
struct node *next; 
}; 
typedef struct node NODE; 
NODE *start; 
void createmptylist(NODE **start) 
{ 
*start=(NODE *)NULL; 
} 
void traversinorder(NODE *start) 
{ 
while(start != (NODE *) NULL) 
{ 
printf("%d\n",start->info); 
start=start->next; 
} 
} 
void insertatbegin(int item) 
\left\{ \right.NODE *ptr; 
ptr=(NODE *)malloc(sizeof(NODE)); 
ptr->info=item; 
if(start==(NODE *)NULL) 
ptr->next=(NODE *)NULL; 
else 
ptr->next=start; 
start=ptr; 
} 
void insert_at_end(int item) 
{ 
NODE *ptr,*loc; 
ptr=(NODE *)malloc(sizeof(NODE)); 
ptr->info=item; 
ptr->next=(NODE *)NULL; 
if(start==(NODE*)NULL) 
start=ptr; 
else 
{ 
loc=start; 
while(loc->next!=(NODE *)NULL) 
loc=loc->next; 
loc->next=ptr; 
} 
} 
void insert_spe(NODE *start,int item)
```

```
{ 
NODE *ptr,*loc; 
int temp,k; 
for(k=0,loc=start;k<temp;k++) 
{ 
loc=loc->next; 
if(loc==NULL) 
{ 
printf("node in the list at less than one\n"); 
return; 
} 
} 
ptr=(NODE *)malloc(sizeof(NODE)); 
ptr->info=item; 
ptr->next=loc->next;; 
loc->next=ptr; 
} 
void main() 
{ 
int choice, item, after;
char ch; 
clrscr(); 
createmptylist(start); 
do 
{ 
printf("1.Insert element at begin \n"); 
printf("2. insert element at end positon\n"); 
printf("3. insert specific the position\n"); 
printf("4.travers the list in order\n"); 
printf("5. exit\n"); 
printf("enter your choice\n"); 
scanf("%d",&choice); 
switch(choice) 
{ 
case 1: printf("Enter the item\n");
scanf("%d",&item); 
insertatbegin(item); 
break; 
case 2: printf("Enter the item\n"); 
scanf("%d",&item); 
insert_at_end(item); 
break; 
case 3: printf("Enter the item\n"); 
scanf("%d",&item); 
insert_spe(start,item); 
break; 
case 4: print('\\ntravers the list\n'');traversinorder(start); 
break; 
case 5: return; 
} 
fflush(stdin); 
printf("do your want continous\n"); 
scanf("%c",&ch); 
}while((ch='y')||(ch='y')); 
getch(); 
}
```
#### **ASSIGNMENT NO 7 ALGORITHM TO IMPLEMENT DOUBLE LINKED LIST**  1.  $t = new node$

```
2. Enter "the info to be inserted" 
3. Read n 
4. t info = n
5. t next = NULL
6. t prev NULL 
INSERTION 
BEGIN 
1. If start = NULL 
start = t
2. else 
t next = NULL
t next prev = tstart = tReturn 
MIDDLE 
1. Print " enter info of the node after which you want to insert" 
2. Read x 
3. p = start4. Repeat while p<> NULL 
If (p \text{ info} = n)t next = p next
p next = t
t prev = pp next prev = tReturn 
Else 
P = p next
5. Print x not found 
t next = NULL
p next = t
DELETION 
BEGIN 
1. p = start2. p next prev = NULL3. start = p next
4. start = p next
5. delnode(p) 
6. Return 
MIDDLE 
1. Enter "info of the node to be deleted" 
2. Read x 
3. p = start4. Repeat until p<> NULL 
If(p info = x)
p prev next = p next
p next prev = p prev
delnode(p) 
Return 
Else 
P = p next
5. Print "x not found" 
LAST
```

```
1. P = start2. Repeat while p<> NULL 
If(p next = NULL)
Delnode(p) 
3. Return 
DISPLAY 
1. p = start2. Repeat while p \ll NULLPrint p info 
P = p next
#include<stdio.h> 
#include<conio.h> 
int select(); 
struct rec 
{ 
char name[80];
struct rec *next; 
}; 
struct rec *rear; 
struct rec *create(struct rec *list); 
struct rec *insert1(struct rec *node); 
struct rec *insert2(struct rec *node); 
struct rec *insert3(struct rec *node); 
struct rec *insert4(struct rec *node); 
struct rec *delete(struct rec *node); 
void *display(struct rec *list); 
int nodes; 
main() 
{ 
struct rec *first=NULL; 
int choice; 
clrscr(); 
do 
{ 
choice=select(); 
switch(choice) 
{ 
case 1: first=create(first); continue;
case 2: first=insert1(first);continue;
case 3: first=insert2(first); continue;
case 4: first=insert3(first);continue;
case 5: first=insert4(first);continue; 
case 6: first=delete(first); continue;
case 7: display(first); continue;
case 8: puts("END");exit(0);
} 
}while(choice!=8); 
} 
int select() 
{ 
int selection; 
do 
{ 
puts("Enter 1: create the list"); 
puts("Enter 2: insert in the beginnig of the list"); 
puts("Enter 3: insert after a node in the list"); 
puts("Enter 4: insert before a node in the list");
```

```
puts("Enter 5: insert in the end of the list"); 
puts("Enter 6: delete the list"); 
puts("Enter 7: display the list"); 
puts("Enter 8: END"); 
puts("Enter your choice"); 
scanf("%d",&selection); 
}while(selection<1||selection>8); 
return selection; 
} 
struct rec *create(struct rec *first) 
{ 
struct rec *element; 
first=(struct rec*)malloc(sizeof(struct rec)); 
puts("Enter/name/word/text: To quit enter*"); 
scanf(" %[^\n]",first->name);
first->next=first; 
rear=first; 
rear\rightarrownext=first;for(;;)
{ 
element=(struct rec*)malloc(sizeof(struct rec)); 
scanf(" %[^\n]",element->name); 
if(strcmp(element->name,"*")==0)break; 
element->next=first; 
rear->next=element; 
rear= element; 
} 
return(first); 
} 
struct rec *insert1(struct rec *first) 
{ 
struct rec *node; 
node=(struct rec*)malloc(sizeof(struct rec)); 
puts("Enter node/name to be inserted"); 
scanf("\frac{\cosh(\pi) \cdot \cosh(\pi)}{\cosh(\pi) \cdot \cosh(\pi)};
if(first==NULL) 
{ 
node->next=first; 
rear=first; 
} 
else 
{ 
node->next=first; 
first=node; 
rear->next=first; 
} 
return(first); 
} 
struct rec *insert2(struct rec *first) 
{ 
struct rec *current,*prior,*x; 
struct rec *node; current=first;
node=(struct rec*)malloc(sizeof(struct rec)); 
puts("Enter node/name after which new node to be inserted"); 
scanf("\frac{\n}{\n} \nu, node->name);
x=(struct rec*)malloc(sizeof(struct rec)); 
puts("Enter node/name to be inserted"); 
scanf(" \gamma[^\n]", x->name);
```

```
while(current!=rear && current!=NULL) 
{ 
if(strcmp(current->name,node->name)==0) 
{ 
x->next=current->next; 
current->next=x; 
return(first); 
} 
else current=current->next; 
} 
if(strcmp(current->name,node->name)==0) 
\left\{ \right.x->next=first; 
rear->next=x; 
rear=x; 
return(first); 
} 
puts("Node does not exist in the list"); 
return(first); 
} 
struct rec *insert3(struct rec *first) 
\{struct rec *node,*current,*x,*prior; 
current=first; 
node=(struct rec*)malloc(sizeof(struct rec)); 
puts("Enter node/name before which new node to be inserted"); 
scanf("\frac{\cdot}{\cdot})", node->name);
x=(struct rec*)malloc(sizeof(struct rec)); 
puts("Enter node/name to be inserted"); 
scanf(" \gamma[^\n]", x->name);
if(strcmp(current->name,node->name)==0) 
{ 
x->next=first; 
first=x; 
return(first); 
} 
while(current!=NULL) 
{ 
prior=current; 
current=current->next; 
if(strcmp(current->name,node->name)==0) 
{ 
x->next=current; 
prior->next=x; 
return(first); 
} 
} 
puts("Node does not exist in the list"); 
return(first); 
} 
struct rec *insert4(struct rec *first) 
\{struct rec *element; 
element=(struct rec*)malloc(sizeof(struct rec));
puts("Enter node/name to be inserted at the end of list"); 
scanf(" \gamma[^\n]", element->name);
element->next=first;
```

```
rear->next=element; 
rear=element; 
return(first); 
} 
struct rec *delete(struct rec *first) 
{ 
struct rec *current,*prior,*node; 
current=first; 
node=(struct rec*)malloc(sizeof(struct rec)); 
puts("Enter node/name to be delete"); 
scanf(" \gamma[^\n]",node->name);
if(strcmp(current->name,node->name)==0) 
\left\{ \right.first=current->next; 
rear->next=first; 
free(current); 
return(first); 
} 
while(current!=rear && current!=NULL) 
{ 
prior=current; 
current=current->next; 
if(strcmp(current->name,node->name)==0) 
\{prior->next=current->next; 
free(current); 
return(first); 
} 
} 
if(strcmp(current->name,node->name)==0) 
{ 
prior->next=current->next; 
prior->next=first; 
rear=prior; 
free(current); 
return(first); 
} 
puts("Node does not exist in the list"); 
return(first); 
} 
void *display(struct rec *first) 
{ 
int node=0; 
do 
{ 
node++; 
printf("%s\n",first->name); 
first=first->next; 
} 
while((first!=rear->next)&&(first!=NULL)); 
printf("Nuber of nodes= %d\n",node);
}
```
#### **ASSIGNMENT NO 8 ALGORITHM TO IMPLEMENT QUEUE AS LINKED LIST CREATE**

1.  $t = new node$ 2. Enter info to be inserted 3. Read n 4.  $t$  info = n 5. t  $next = front$ 6. front  $=$  t INSERTION 1.  $r$  next = t 2. t  $next = NULL$ 3. Return DELETION 1.  $x = front$ 2. front = front next  $3.$  delnode $(x)$ 4. Return DISPLAY 1. If  $(fromt = NULL)$ Print " empty queue" Return Else  $P = start$ Repeat until (p<> NULL) Print p info  $P = p$  next Return **Program**  #include<stdio.h> #include<conio.h> struct queue { int no; struct queue \*next; } \*start=NULL; void add(); int del(); void traverse(); void main() { int ch; char choice; do { clrscr(); printf("----1.  $add\n\nu$ ");  $printf("---2. delete\n");$ printf("----3. traverse\n");  $printf("---4. exit\n$ printf("Enter your choice\n"); scanf("%d",&ch); switch(ch) {

```
case 1: add(); 
break; 
case 2: printf("the delete element is\n%d",del()); 
break; 
case 3: traverse(); 
break; 
case 4: return; 
default : printf("wrong choice\n"); 
}; 
fflush(stdin); 
scanf("%c",&choice); 
} 
while(choice != 4);} 
void add() 
{ 
struct queue *p,*temp; 
temp=start; 
p=(struct queue*)malloc(sizeof(struct queue)); 
printf("Enter the data"); 
scanf("%d",&p->no); 
p->next=NULL; 
if(start==NULL) 
\{start=p; 
} 
else 
{ 
while(temp->next!=NULL) 
{ 
temp=temp->next; 
} 
temp->next=p; 
} 
} 
int del() 
{ 
struct queue *temp; 
int value; 
if(start==NULL) 
{ 
printf("queue is empty"); 
getch(); 
return(0); 
} 
else 
{ 
temp=start; 
value=temp->no; 
start=start->next; 
free(temp); 
} 
return(value); 
} 
void traverse() 
{ 
struct queue *temp;
```

```
temp=start; 
while(temp->next!=NULL) 
{ 
printf("no=%d",temp->no); 
temp=temp->next; 
} 
printf("no=%d",temp->no); 
getch(); 
}
```
## **ASSIGNMENT NO 9 ALGORITHM TO IMPLEMENT STACK USING ARRAY**

INSERTION PUSH(item) 1. If (item  $=$  max of stack) Print "overflow" Return 2.  $top = top + 1$ 3. stack $[top] = item$ 4. Return DELETION POP(item) 1. If  $top = -1$ ) Print "underflow" Return 2. Item  $=$  stack[top] 3.  $top = top - 1$ 4. Return DISPLAY 1. If top  $= -1$ Print "underflow" 2. repeat step 3 for  $i = top$  to  $i >= 0$ 3. Print stack[i] 4. Return #include<stdio.h> #include<conio.h> #define MAXSIZE 10 void push(); int pop(); void traverse(); int stack[MAXSIZE]; int Top=-1; void main() { int choice; char ch; do { clrscr(); printf("\n1. PUSH "); printf(" $n2. POP$ "); printf("\n3. TRAVERSE "); printf("\nEnter your choice"); scanf("%d",&choice); switch(choice) { case 1: push(); break; case 2: printf("\nThe deleted element is %d",pop()); break; case 3: traverse(); break; default: printf("\nYou Entered Wrong Choice"); } printf("\nDo You Wish To Continue (Y/N)"); fflush(stdin);

```
scanf("%c",&ch); 
} 
while(ch=='Y' || ch=='y');
} 
void push() 
{ 
int item; 
if(Top == MAXSIZE - 1){ 
printf("\nThe Stack Is Full"); 
getch(); 
exit(0); 
} 
else 
{ 
printf("Enter the element to be inserted"); 
scanf("%d",&item); 
Top= Top+1; 
stack[Top] = item; 
} 
} 
int pop() 
{ 
int item; 
if(Top == -1){ 
printf("The stack is Empty"); 
getch(); 
exit(0); 
} 
else 
{ 
item = stack[Top]; 
Top = Top-1;
} 
return(item); 
} 
void traverse() 
{ 
int i; 
if(Top == -1){ 
printf("The Stack is Empty"); 
getch(); 
exit(0); 
} 
else 
{ 
for(i=Top; i>=0; i--){ 
printf("Traverse the element"); 
printf("\n%d",stack[i]); 
} 
} 
}
```
#### **ASSIGNMENT NO 10 ALGORITHM TO IMPLEMENT STACK AS LINKED LIST**  PUSH()

```
1. t = newnode()
2. Enter info to be inserted 
3. Read n 
4. t info = n5. t next = top6. top = t7. Return 
POP()
1. If (top = NULL)Print " underflow"
Return 
2. x = top3. top = top next
4. delnode(x)5. Return 
// stack using linked list// 
#include<stdio.h> 
#include<conio.h> 
struct stack 
{ 
int no; 
struct stack *next; 
} 
*start=NULL; 
typedef struct stack st; 
void push(); 
int pop(); 
void display(); 
void main() 
{ 
char ch; 
int choice,item; 
do 
{ 
clrscr(); 
printf("\n 1: push"); 
printf("n 2: pop");
printf("\n\{n \} 3: display");
printf("\n Enter your choice"); 
scanf("%d",&choice); 
switch (choice) 
{ 
case 1: push(); 
break; 
case 2: item=pop(); 
printf("The delete element in %d", item);
break; 
case 3: display(); 
break; 
default : printf("\n Wrong choice");
}; 
printf("\n do you want to continue(Y/N)");
```

```
fflush(stdin); 
scanf("%c",&ch); 
} 
while (ch=='Y' | ch=='y');
} 
void push() 
{ 
st *node; 
node=(st *)malloc(sizeof(st)); 
printf("\n Enter the number to be insert"); 
scanf("%d",&node->no); 
node->next=start; 
start=node; 
} 
int pop() 
{ 
st *temp; 
temp=start; 
if(start==NULL) 
{ 
printf("stack is already empty"); 
getch(); 
exit(); 
} 
else 
{ 
start=start->next; 
free(temp); 
} 
return(temp->no); 
} 
void display() 
{ 
st *temp; 
temp=start; 
while(temp->next!=NULL) 
\{printf("\nno=%d",temp->no); 
temp=temp->next; 
} 
printf("\nno=%d",temp->no); 
}
```
# **ASSIGNMENT NO.11 ALGORITHM TO CONVERT AN INFIX TO POSTFIX EXPRESSION**

```
Q arithmetic expression 
P postfix expression 
1. Push "(" onto stack, and add ")" to the end of Q 
2. Scan Q from left to right and repeat steps 3 to 6 for each element of Q 
untill the stack is empty 
3. If an operand is encountered , add it to P 
4. If a left parenthesis is encountered, push it onto stack 
5. If an operator is encountered , then: 
(a) Repeatedly pop from stack and add to P each operator which has 
the same precedence as or higher precedence than 
(b) Add to stack 
6. If a right parenthesis is encountered, then: 
(a) Repeatedly pop from stack and add to P each operator until a left 
parenthesis is encountered 
(b) Remove the left parenthesis 
7. Exit 
// infix to postfix conversion// 
#include<conio.h> 
#include<stdio.h> 
#include<string.h> 
char stack[50]; 
int top=-1; 
void in_to_post(char infix[]); 
void push (char); 
char pop(); 
void main() 
{ 
char infx[25]; 
printf("Enter the infix expression"); 
gets(infx); 
in_to_post(infx); 
getch(); 
} 
void push (char symb) 
{ 
if (top>=49) 
{ 
printf("stack overflow"); 
getch(); 
return; 
} 
else 
{ 
top=top+1; 
stack[top]=symb; 
} 
} 
char pop() 
{ 
char item; 
if(top=-1){ 
printf("stack empty");
```

```
getch(); 
return(0); 
} 
else 
{ 
item=stack[top]; 
top--; 
} 
return(item); 
} 
int preced(char ch) 
{ 
if(ch==47){ 
return(5); 
} 
else 
if(ch==42){ 
return(4); 
} 
else if(ch==43) 
\left\{ \right.return(3); 
} 
else 
return(2); 
} 
void in_to_post(char infix[]) 
{ 
int length; 
static int index=0,pos=0; 
char symbol, temp;
char postfix[40]; 
length=strlen(infix); 
push('#'); 
while(index<length) 
{ 
symbol=infix[index]; 
switch(symbol) 
{ 
case'(':push(symbol); 
break; 
case')' :temp=pop();
while(temp!='(') 
{ 
postfix[pos]=temp; 
pos++; 
temp=pop(); 
} 
break; 
case '+' : 
case '-' : 
case '*' : 
case '/' : 
case '<sup>^</sup>' :
while (preced(stack[top])>=preced(symbol))
```

```
{ 
temp=pop(); 
postfix[pos]=temp; 
pos++; 
} 
push(symbol); 
break; 
default : postfix[pos++]=symbol; 
break; 
} 
index++; 
} 
while(top>0) 
{ 
temp=pop(); 
postfix[pos++]=temp; 
} 
postfix[pos++]='\0';puts(postfix); 
return; 
}
```
# **ASSIGNMENT NO 12 ALGORITHM TO EVALUATE POSTFIX EXPRESSION**

```
P postfix expression 
1. Add a right parenthesis ")" at the end of P 
2. Scan P from left to right and repeat steps 3 & 4 until sentinel ")" is 
encountered 
3. If an operand is encountered, put it on stack 
4. If an operator is encountered , then: 
a) Remove the top two elements of stack , where A is the top element 
& B is the next to top element 
b) Evaluate B A 
c) Place the result of (b) back on stack 
5. Set value equal to the top element on stack 
6. Exit 
//evaluation of postfix expression// 
#include<stdio.h> 
#include<conio.h> 
float stack[10]; 
int top=-1; 
void push(char); 
float pop(); 
float eval(char [], float[]);
void main() 
{ 
int i=0; 
char suffix[20];
float value[20], result;
clrscr(); 
printf("Enter a valid postfix expression\t"); 
gets(suffix); 
while (sufficient[i] != \n\0'){ 
if(isalpha(suffix[i])) 
{ 
fflush(stdin); 
printf("\nEnter the value of %c",suffix[i]); 
scanf("%f",&value[i]); 
} 
i++;} 
result=eval(suffix,value); 
printf("The result of %s=%f",suffix,result); 
getch(); 
} 
float eval(char suffix[],float data[]) 
{ 
int i=0; 
float op1,op2,res; 
char ch; 
while(suffix[i] != ' \0'){ 
ch=suffix[i]; 
if(isalpha(suffix[i])) 
\left\{ \right.push(data[i]);
```

```
} 
else 
{ 
op2=pop(); 
op1=pop(); 
switch(ch) 
{ 
case '+' : push(op1+op2); 
break; 
case '-' : push(op1-op2); 
break; 
case '*' : push(op1+op2); 
break; 
case '/' :push(op1/op2); 
break; 
case '^' : push(pow(op1,op2));
break; 
} 
} 
i++;} 
res=pop(); 
return(res); 
} 
void push(char num) 
{ 
top=top+1; 
stack[top]=num; 
} 
float pop() 
{ 
float num; 
num=stack[top]; 
top=top-1; 
return(num); 
}
```
# **ASSIGNMENT NO 13 ALGORITHM TO SORT ARRAY USING BUBBLE SORT**

```
1. Repeat steps 2 \& 3 for k = 1 to N-1
2. Set ptr =13. Repeat while ptr \leq N-k
4. (a) If data[ptr] > data[ptr + 1], then
Interchange data[ptr] and data[ptr + 1]
(b) ptr = ptr + 1
5. Exit 
bubble sort 
#include<stdio.h> 
#include<conio.h> 
void main() 
{ 
int a[100],n,i,j,temp; 
clrscr(); 
printf("How many elements"); 
scanf("%d",&n); 
printf("Enter the element of array"); 
for(i=0;i<=n-1;i++){ 
scanf("%d",&a[i]); 
} 
for(i=0;i<=n-1;i++){ 
for(j=0;j<=n-1-i;j++){ 
if(a[j]>a[j+1]){ 
temp=a[j]; 
a[j]=a[j+1];a[j+1]=\text{temp};} 
} 
} 
printf("Element of array after the sorting are:\n\cdot \n\cdot;
for(i=0;i<=n-1;i++)\left\{ \right.printf("d\n\in,a[i]);
} 
getch(); 
}
```
# **ASSIGNMENT NO 14 ALGORITHM TO SORT ARRAY USING SELECTION SORT**

```
1. For (i = 0; i < = n-2; i++)min = a[i]for (i = i+1; j < = n-1; j++)If (min >a[i])Swap (min,a[j]) 
2. Exit 
selection sort 
#include<stdio.h> 
#include<conio.h> 
void main() 
{ 
int a[100],n,i,j,temp,loc,min; 
clrscr(); 
printf("\How many elements:\n"); 
scanf("%d",&n); 
printf("Enter the element of array\n"); 
for(i=0;i<=n-1;i++)
{ 
scanf("%d",&a[i]); 
} 
min=a[0]; 
for(i=0;i<=n-1;i++){ 
min=a[i]; 
loc=i; 
for(j=i+1; j<=n-1; j++){ 
if(a[j]<min){ 
min=a[j];loc=j; 
} 
} 
if(loc!=1) 
{ 
temp=a[i]; 
a[i]=a[loc];
a[loc]=temp; 
} 
} 
printf("The number after selection sorting are:\n\cdot");
for(i=0;i<=n-1;i++){ 
printf("d\nu", a[i]);} 
getch();
```
}

# **ASSIGNMENT NO 15 ALGORITHM TO MERGE TWO SORTED ARRAY**

```
ENTER (a[10],n)1. Repeat step 2 for i = 0 to (n-1)2. Input a[i]3. Return 
DISPLAY(c[20], p)1. Repeat step 2 for k = 0 to p-1
2. Print c[k]3. Return 
MAIN( ) 
1. Start 
2. Input no. of elements in 1<sub>st</sub> \& 2<sub>nd</sub> array as 'n' \& 'm'
3. Enter (a.n) 
4. Enter (b,m) 
5. i = j = k = 06. Repeat step 7 to 12 while ((i < n) \&amp; \&amp; (j < m))7. If (a[i] \ge b[j]), goto step 9
8. c[k+1] = a[i+1]9. If a[i] = b[i], goto step 11
10. c[k++] = b[i++]goto step 7 
11. c[k++] = a[i++]12. j++13. Repeat step 14 while (i\leq n)14. c[k++] = a[i++]15. Repeat step 16 while m > j16. c[k++] = b[j++]17. Display merged arrays as display(c; k)18. Exit 
#include<stdio.h> 
#include<conio.h> 
void main( ) 
{ 
int n,m,i,j,k,c[40],a[20],b[20]; 
clrscr (); 
printf("Enter limit for A:"); 
scanf("%d",&n); 
printf ("\nEnter limit for B:"); 
scanf("%d",&m); 
printf("Enter elements for A:-\n"); 
for(i=0;i< n;i++)scanf("%d",\&a[i]);
printf("Enter elements for B:-\n"); 
for(i=0; j<m; j++)scanf("%d",&b[j]);
```

```
i=j=k=0;while(i <n& &j <m)
{ 
if(a[i] < b[j])c[k++]=a[i++];else 
if(a[i] > b[j])c[k++]=b[j++]; 
else 
{ 
c[k++]=b[j++]; 
i++; 
j++; 
} 
} 
if(i < n){ 
int t; 
for(t=0;t<n;t++)c[k++]=a[i++];} 
if(j<m) 
{ 
int t; 
for(t=0;t<m;t++){ 
c[k++]=b[j++];} 
} 
printf("\n"); 
for(k=0;k<(m+n);k++)printf("\trth \n %d ",c[k]);
getch(); 
}
```
## **ASSIGNMENT NO 16 Algorithm for tree traversal**

```
Preorder(root) 
If root = null then exit 
Process root->info 
Preorder root->left; 
Preorder root->right 
Exit 
Inorder(root) 
If root = null then exit 
Inorder root->left 
Process root->info 
Inorder root->right 
Exit 
Postorder(root) 
If root = null then exit 
Postorder root->left 
Postorder root->right 
Postorder root->info 
exit 
// traversing a tree 
#include<stdio.h> 
struct rec 
{ 
long num; 
struct rec *left; 
struct rec *right; 
}; 
struct rec *tree=NULL; 
struct rec *insert(struct rec *tree,long num); 
void preorder(struct rec *tree); 
void inorder(struct rec *tree); 
void postorder(struct rec *tree); 
int count=1; 
main() 
\{int choice; 
long digit;
do 
{ 
choice=select(); 
switch(choice) 
{ 
case 1: puts("Enter integer: To quit enter 0"); 
scanf("%ld",&digit); 
while(digit!=0) 
{ 
tree=insert(tree,digit); 
scanf("%ld",&digit); 
}continue; 
case 2: puts("\npreorder traversing TREE");
preorder(tree);continue; 
case 3: puts("\ninorder traversing TREEE");
inorder(tree); continue;
case 4: puts("\npostorder traversing TREE"); 
postorder(tree);continue;
```

```
case 5: puts("END");exit(0);
} 
}while(choice!=5); 
} 
int select() 
{ 
int selection; 
do 
{ 
puts("Enter 1: Insert a node in the BT"); 
puts("Enter 2: Display(preorder)the BT");
puts("Enter 3: Display(inorder)the BT");
puts("Enter 4: Display(postorder)the BT");
puts("Enter 5: END"); 
puts("Enter your choice"); 
scanf("%d",&selection); 
if((selection<1)||(selection>5)) 
{ 
puts("wrong choice:Try again"); 
getch(); }
}while((selection<1)||(selection>5)); 
return (selection); 
} 
struct rec *insert(struct rec *tree,long digit) 
{ 
if(tree==NULL) 
{ 
tree=(struct rec *)malloc(sizeof(struct rec)); 
tree->left=tree->right=NULL; 
tree->num=digit;count++; 
} 
else 
if(count%2 == 0)tree->left=insert(tree->left,digit); 
else 
tree->right=insert(tree->right,digit); 
return(tree); 
} 
void preorder(struct rec *tree) 
{ 
if(tree!=NULL) 
{ 
printf("%12ld\n",tree->num); 
preorder(tree->left); 
preorder(tree->right); 
} 
} 
void inorder(struct rec *tree) 
{ 
if(tree!=NULL) 
{ 
inorder(tree->left); 
printf("%12ld\n",tree->num); 
inorder(tree->right); 
} 
} 
void postorder(struct rec *tree)
```

```
{ 
if(tree!=NULL) 
{ 
postorder(tree->left); 
postorder(tree->right); 
printf("%12ld\n",tree->num); 
} 
} 
int select() 
{ 
int selection; 
do 
{ 
puts("Enter 1: Insert a node in the BT"); 
puts("Enter 2: Display(preorder)the BT");
puts("Enter 3: Display(inorder)the BT");
puts("Enter 4: Display(postorder)the BT");
puts("Enter 5: END"); 
puts("Enter your choice"); 
scanf("%d",&selection); 
if((selection<1)||(selection>5)) 
\left\{ \right.puts("wrong choice:Try again"); 
getch(); }
}while((selection<1)||(selection>5)); 
return (selection); 
} 
struct rec *insert(struct rec *tree,long digit) 
{ 
if(tree==NULL) 
{ 
tree=(struct rec *)malloc(sizeof(struct rec)); 
tree->left=tree->right=NULL; 
tree->num=digit;count++; 
} 
else 
if(count%2 == 0)tree->left=insert(tree->left,digit); 
else 
tree->right=insert(tree->right,digit); 
return(tree); 
} 
void preorder(struct rec *tree) 
{ 
if(tree!=NULL) 
{ 
printf("%12ld\n",tree->num); 
preorder(tree->left); 
preorder(tree->right); 
} 
} 
void inorder(struct rec *tree) 
{ 
if(tree!=NULL) 
{ 
inorder(tree->left); 
printf("%12ld\n",tree->num);
```

```
inorder(tree->right); 
} 
} 
void postorder(struct rec *tree) 
{ 
if(tree!=NULL) 
{ 
postorder(tree->left); 
postorder(tree->right); 
printf("%12ld\n",tree->num); 
} 
}
```
# **FAQ for data structure lab**

1) What is the advantage of binary search method over linear search?

2) What are the drawbacks of binary search method?

3) Calculate the complexity of sorting methods.

4) Compare various sorting methods by their performance.

5) What is the advantage of dynamic implementation over static implementation of stack?

6) Application of stack.

7) Advantage of circular queue over linear queue.

8) Drawback of static implementation of queue

9) Explain the use of stack in tree traversal.

10) What is the advantage of BST and where it is used?

11) What is the advantage of doubly linked list.

# **References**

1 A S tannenbaum

2 Horowitz and sahni

3 Rajni jindal

Students are expected to buy and make extensive use of one of the above references: those not doing so will be severely disadvantaged. The easiest and recommended choice is Cormen *et al.* which covers all the topics in the syllabus: the pointers in the syllabus are to chapters in that book. The other textbooks are all excellent alternatives and are sometimes clearer or more detailed than Cormen, but they are not guaranteed to cover every item in the syllabus. Their relative merits are discussed in the course handout.